# <span id="page-0-0"></span>Daftar Isi

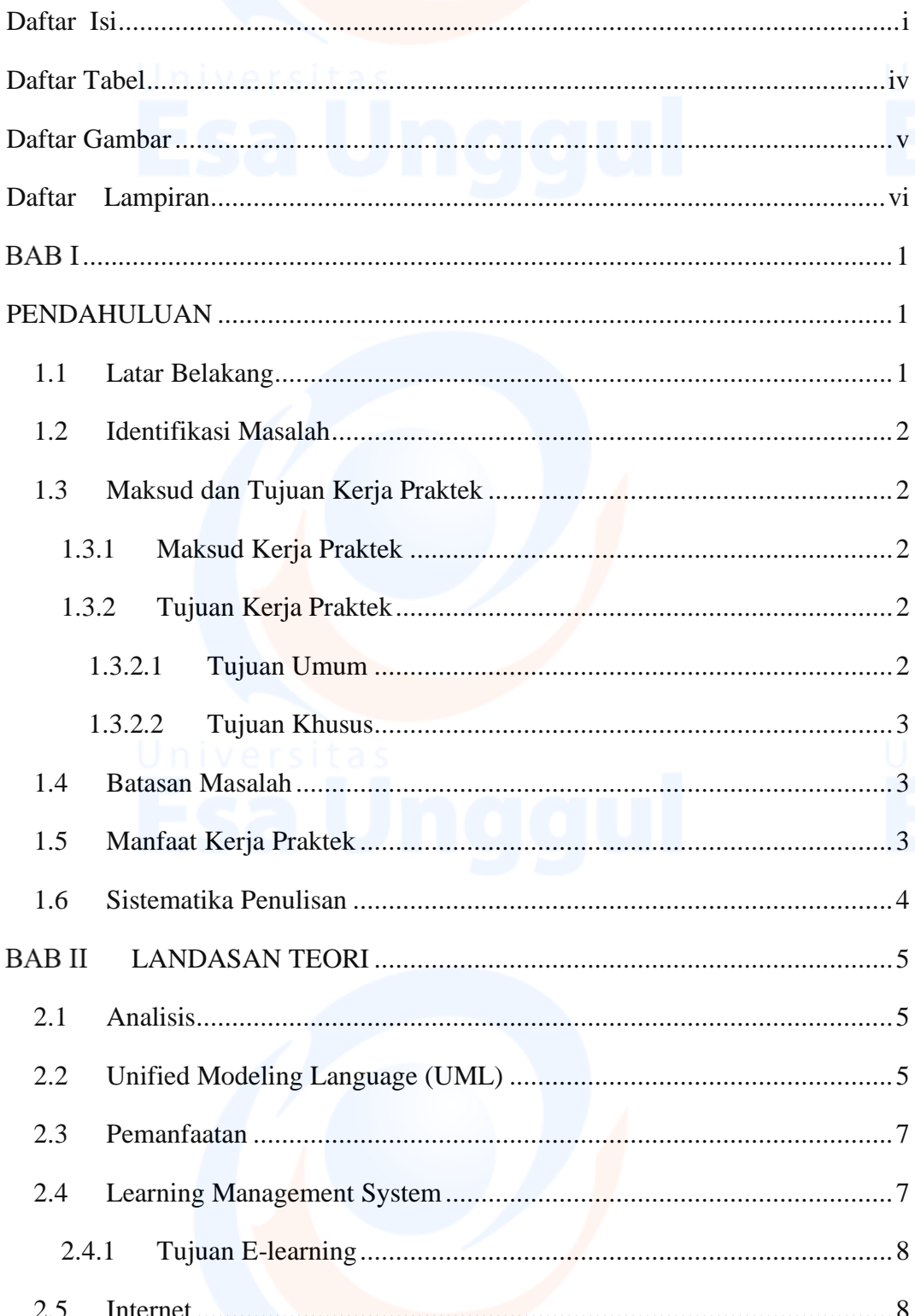

Universitas<br>Fsa Unggul

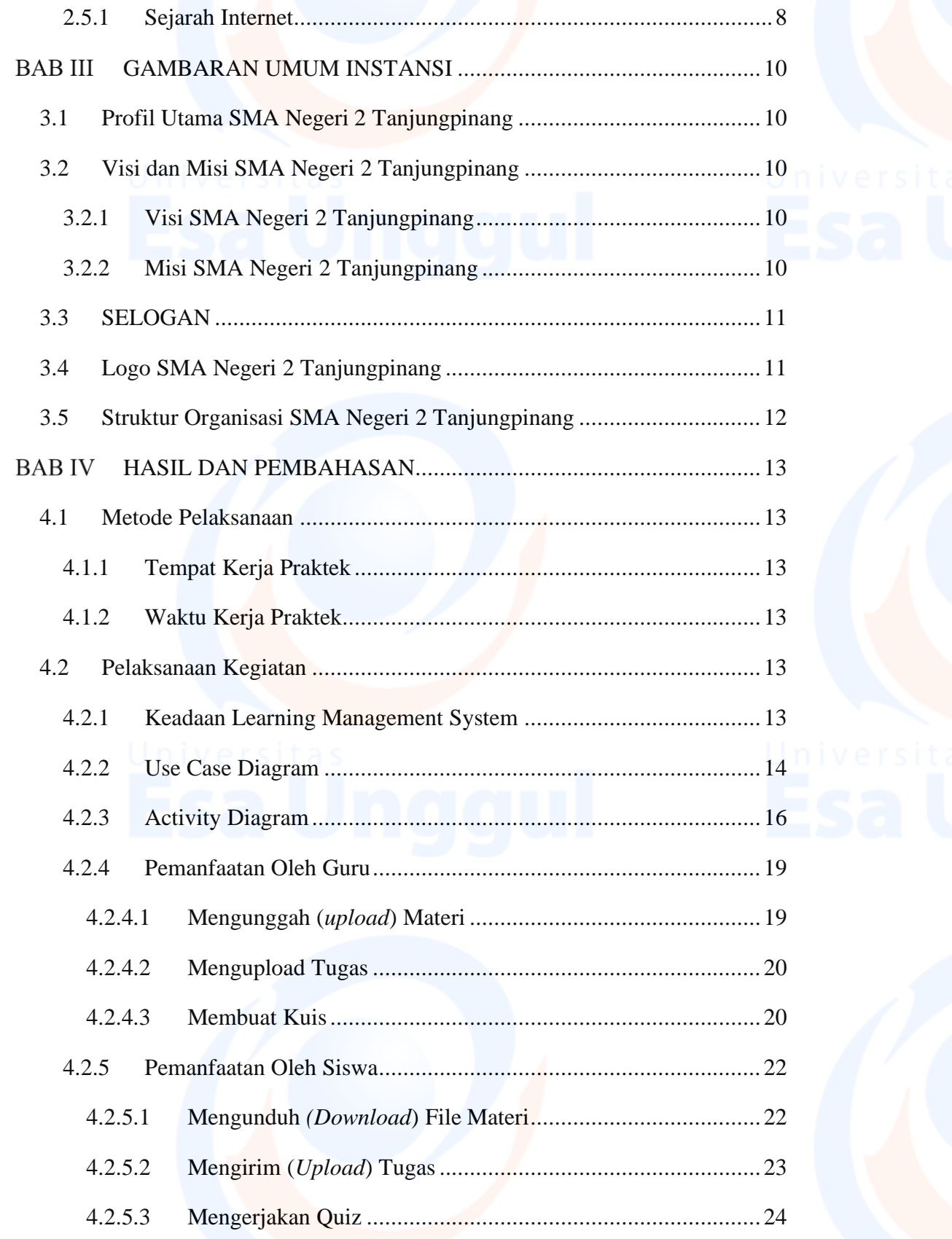

# Universitas ii

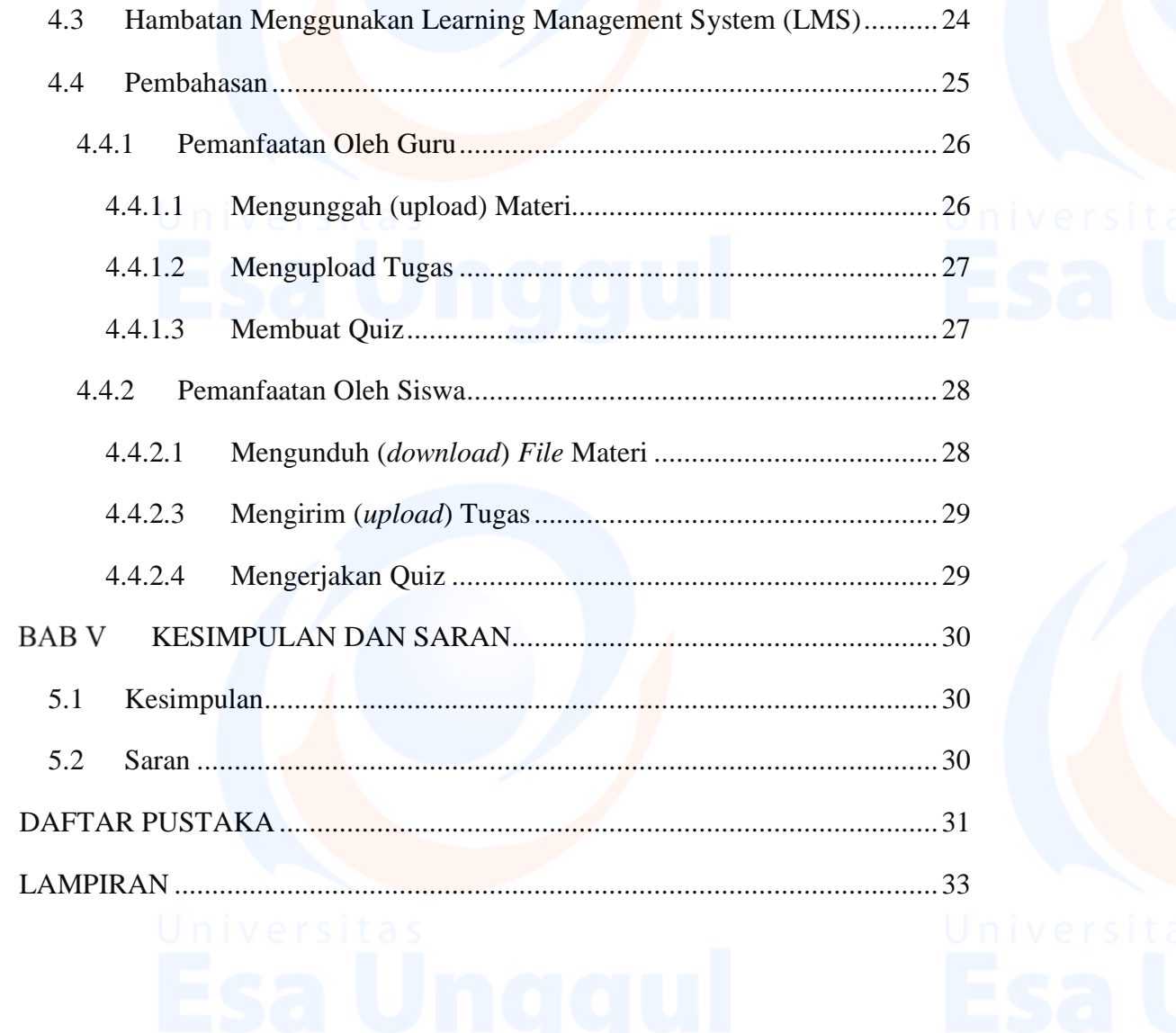

Universitas iii

### <span id="page-3-0"></span>**Daftar Tabel**

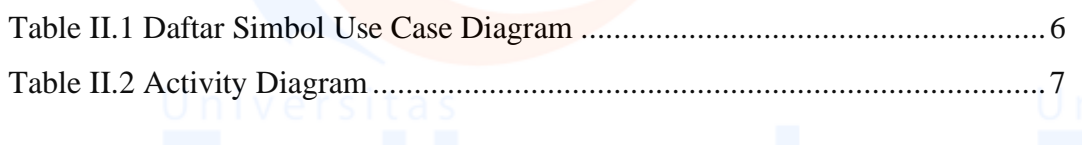

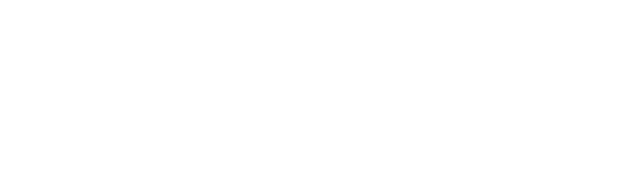

Universitas iv<br>ESA Unggul

## <span id="page-4-0"></span>**Daftar Gambar**

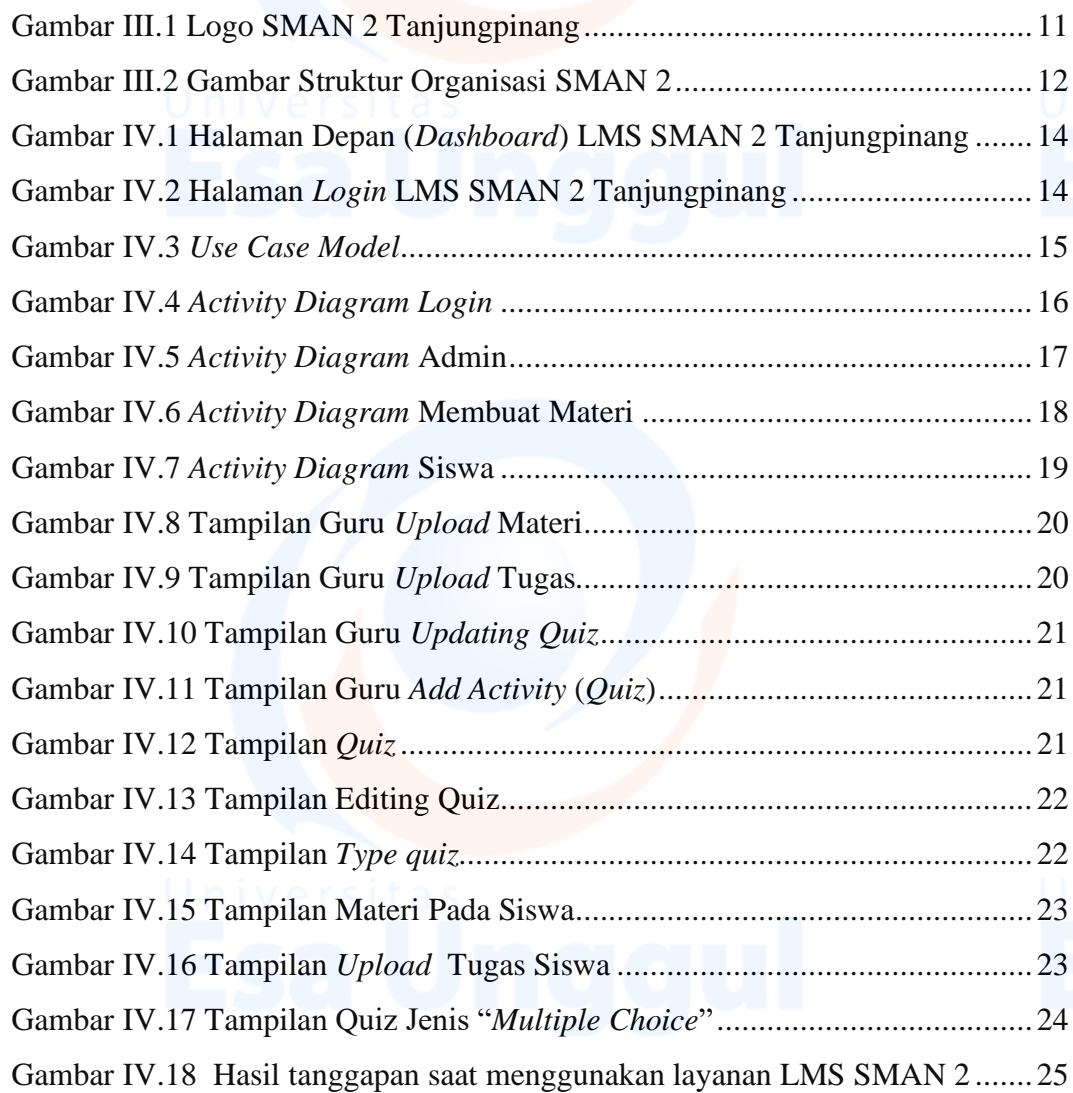

v

# <span id="page-5-0"></span>**Daftar Lampiran**

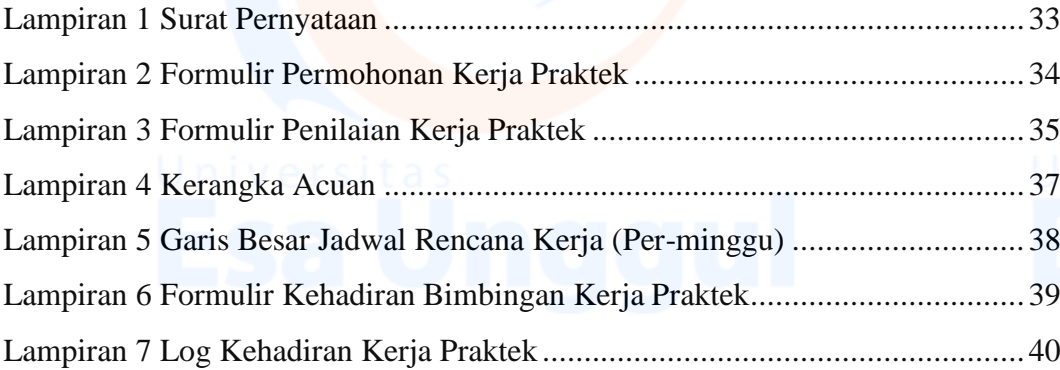

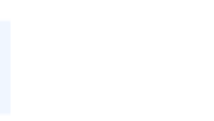

vi

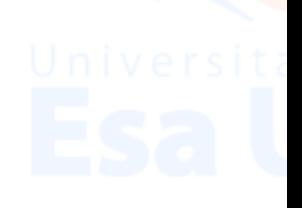